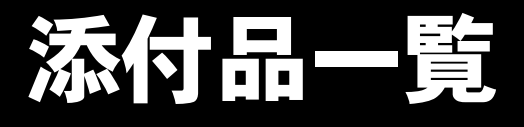

本紙をご覧になり添付品を確認してください。万一、欠品などございましたら、ご購入元にご連絡くだ さい。

## 添付品を確認したら...

本紙で添付品を確認後、添付の『取扱説明書』をご覧ください。

## 本体添付品

パソコン本体のほかに下記のものが添付されています。 下記とは別に、コアや注意書きの紙などが入っている場合があります。 また、カスタムメイドを選択している場合は、裏面のカスタムメイド添付品もご覧ください。

□キーボード ( キーボード添付モデル ) □マウス □電源ケーブル

□保証書

- □取扱説明書セット
	- ・取扱説明書
	- ・添付品一覧(本紙)

□Microsoft® Windows® 2000 Professional

・CD-ROM × 1 ・クイックスタートガイド

□ドライバーズ CD × 1

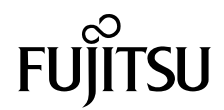

## カスタムメイド添付品

カスタムメイドを選択された方は、該当するオプションの添付品を確認してください。 下記とは別に、注意書きの紙などが入っている場合があります。

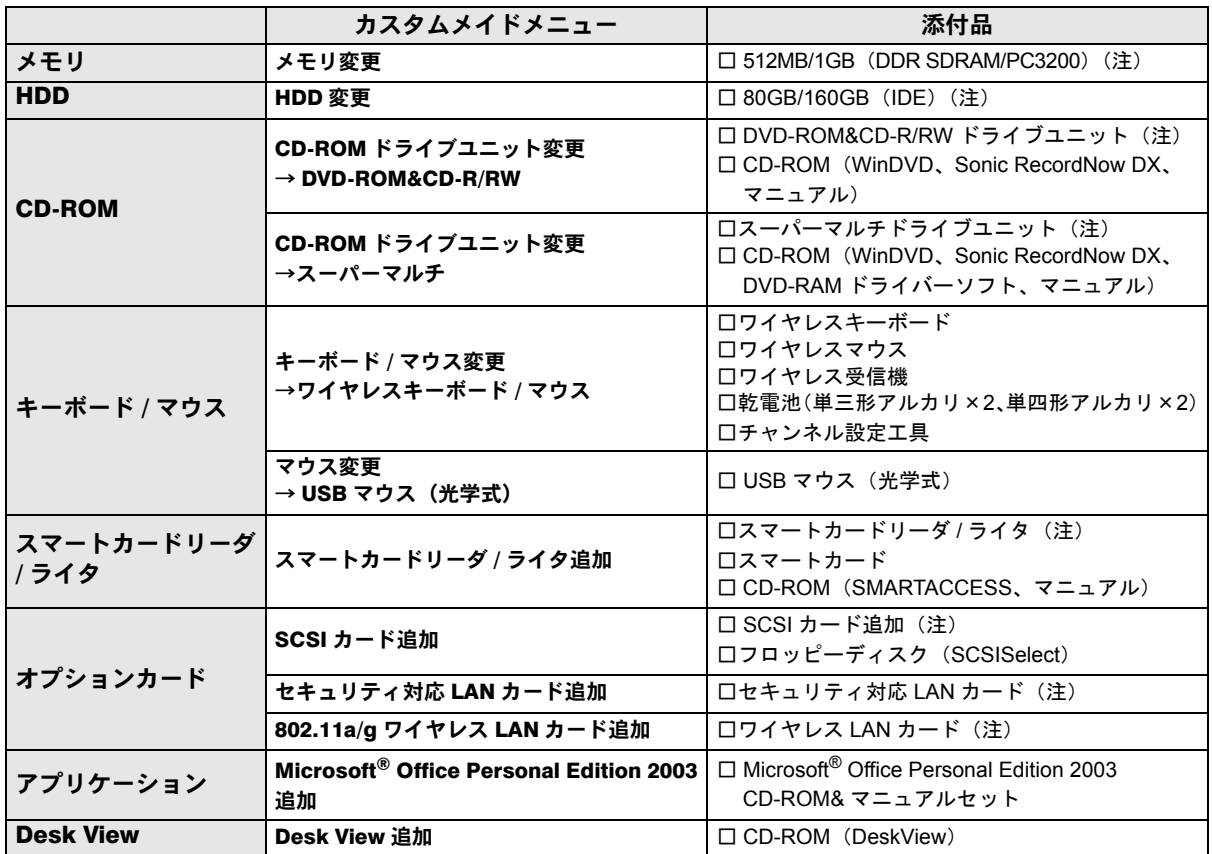

注:選択したユニットが、パソコン本体に取り付けられています。

Microsoft、Windows は、米国 Microsoft Corporation の米国およびその他の国における登録商標または商標です。 その他の各製品名は、各社の商標、または登録商標です。 その他の各製品は、各社の著作物です。